Python3 Module list:

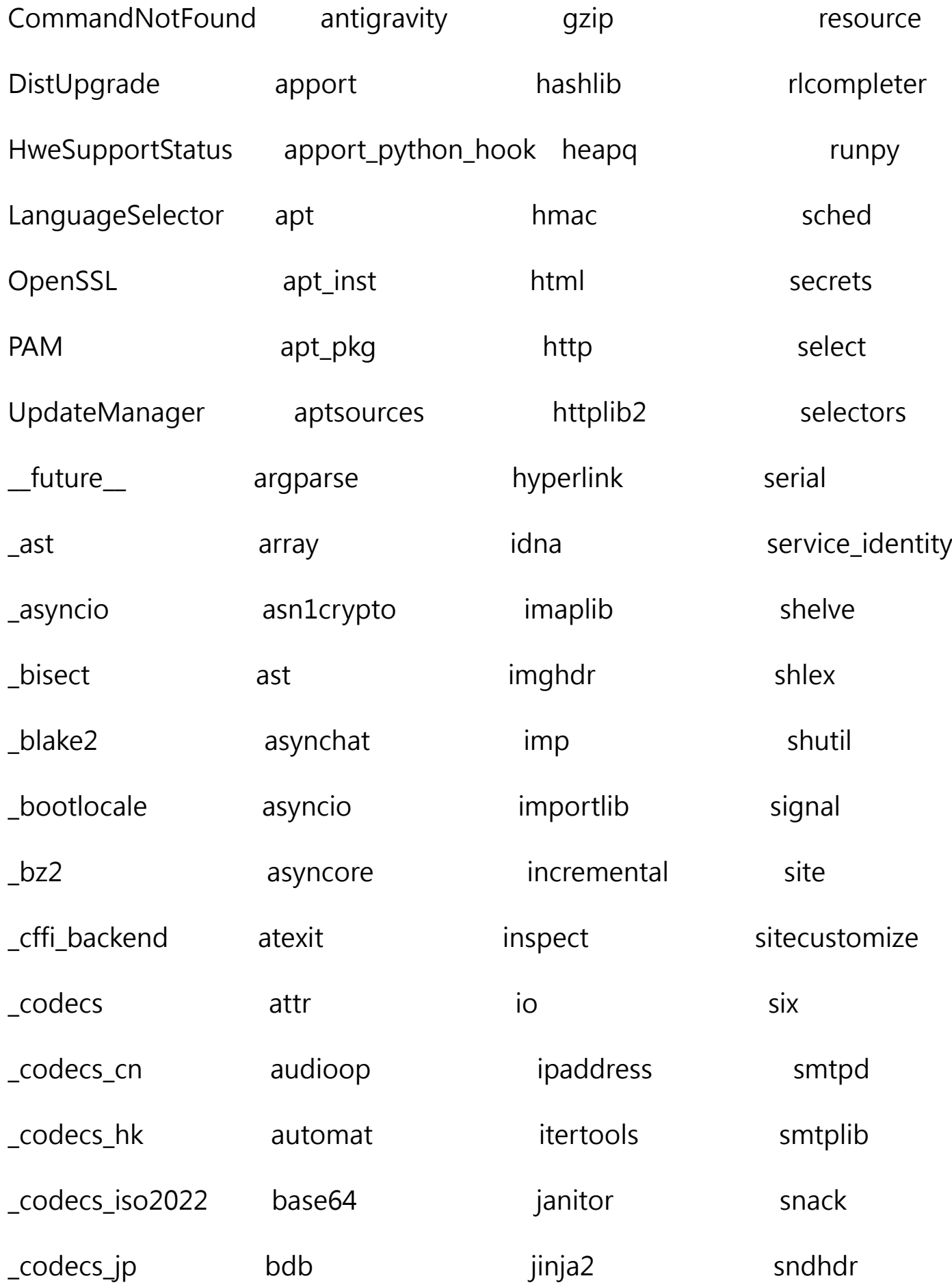

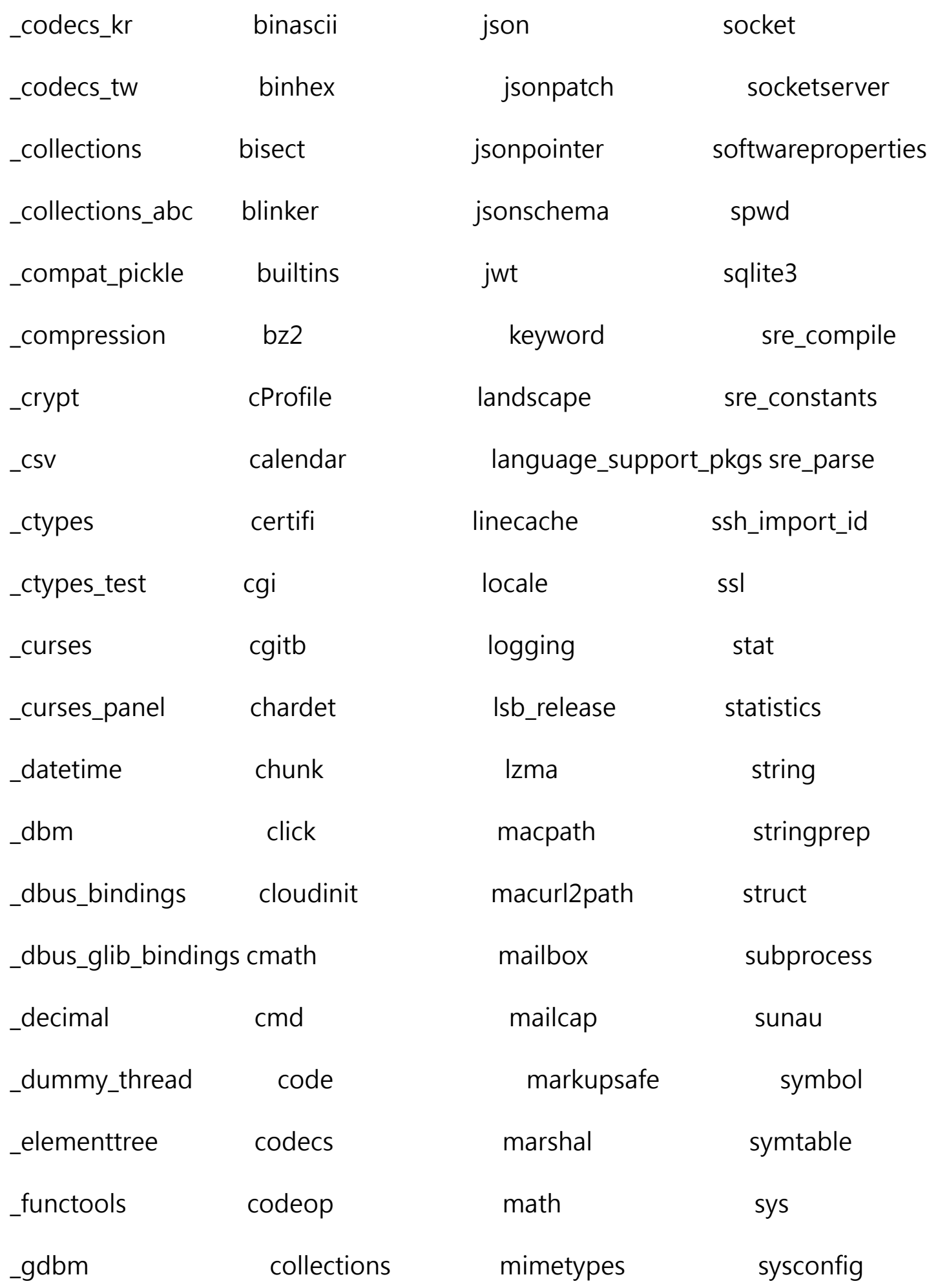

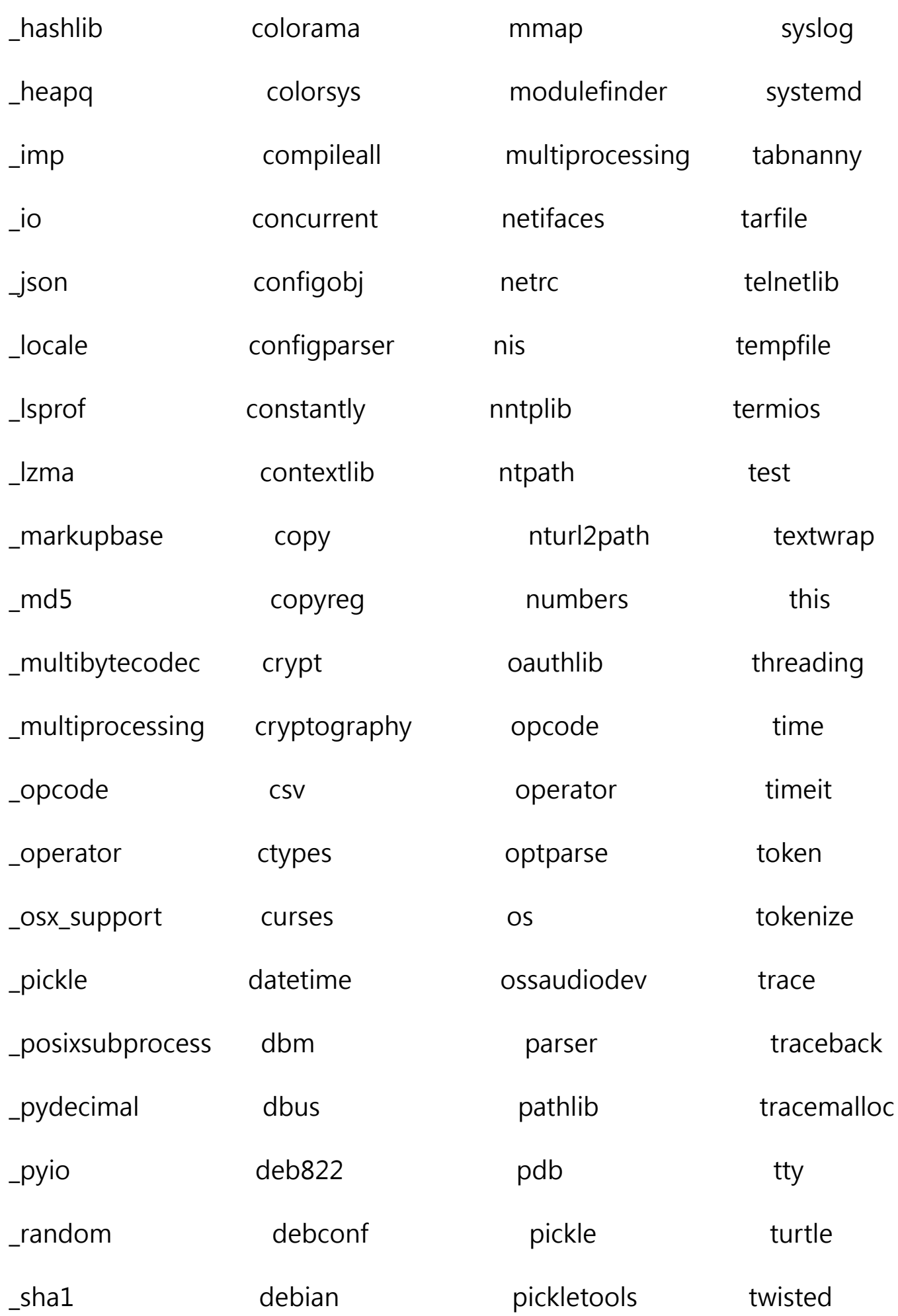

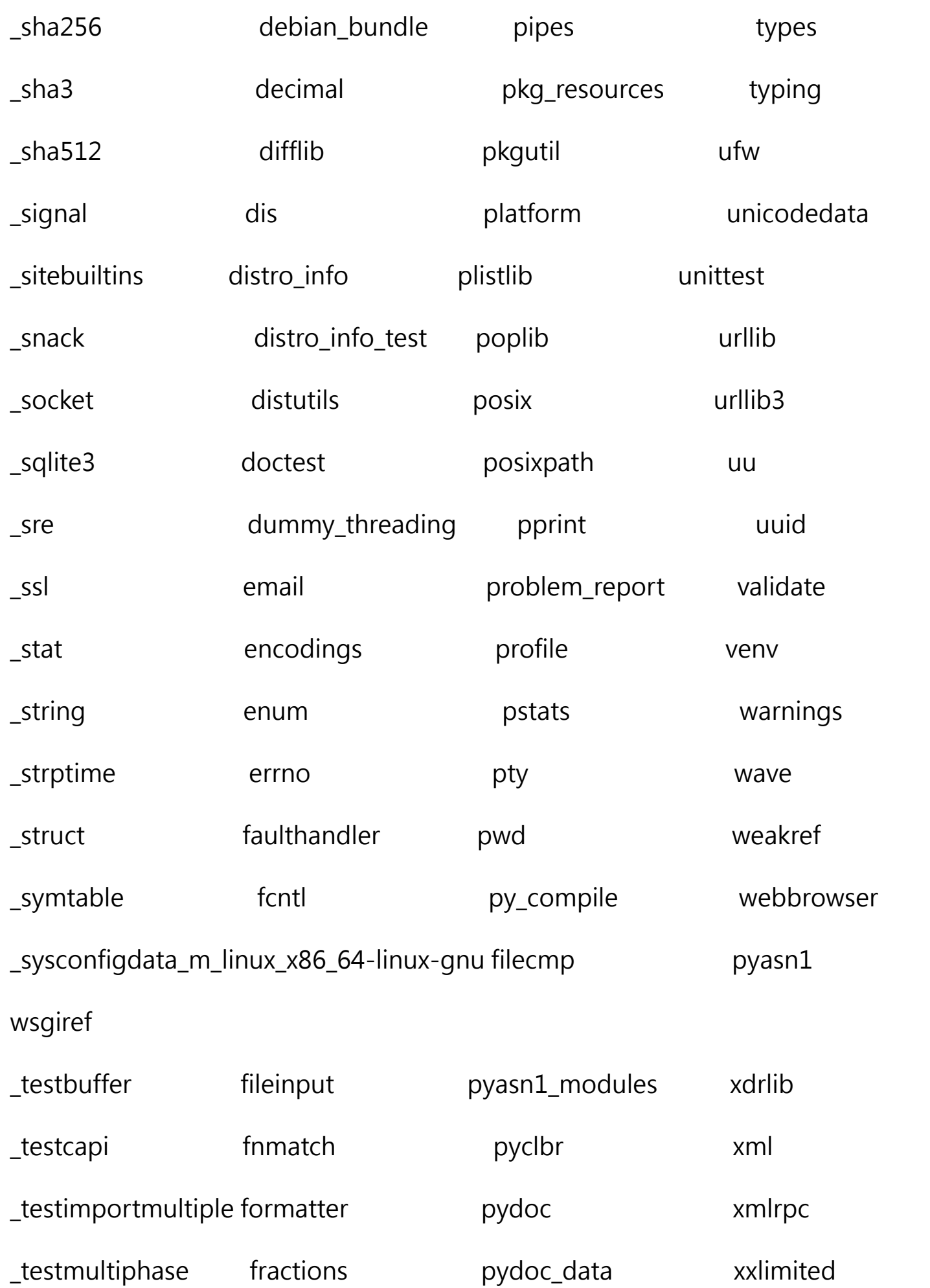

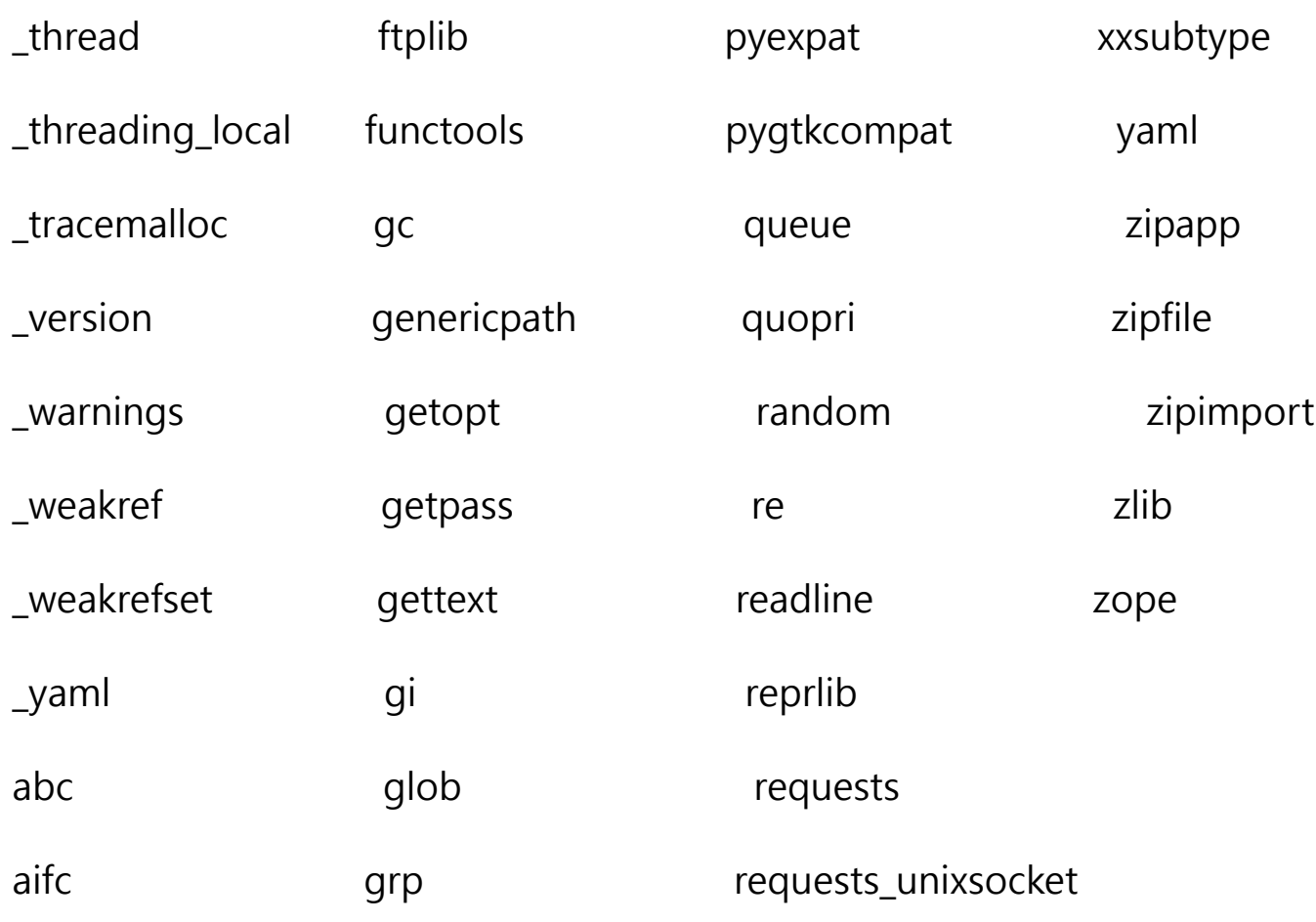